**KVM-410 AdminTool Crack**

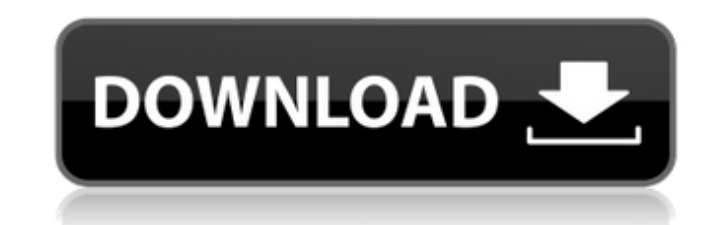

## **KVM-410 AdminTool Incl Product Key [April-2022]**

D-Link... The Unifi Controller and Security Appliance brings your home network into the modern digital age. It combines a home Wi-Fi router, Wi-Fi access point, and a UbiqTTL VPN gateway all-in-one. This appliance is desig your laptop or... The Unifi Controller and Security Appliance brings your home network into the modern digital age. It combines a home Wi-Fi router, Wi-Fi access point, and a UbiqTTL VPN gateway all-in-one. This appliance on your laptop or... The D-Link 8-Port Managed KVM Switch over IP (KVM-410) is designed to provide KVM functionality to remote offices, training sites or branch offices. The KVM-410 allows you to manage and control multipl computers and set them... The D-Link 8-Port Managed KVM Switch over IP (KVM-410) is designed to provide KVM functionality to remote offices, training sites or branch offices. The KVM-410 allows you to manage and control mu computers and set them... The Unifi Controller and Security Appliance is a turnkey network controller and a secure gateway. Whether your home network needs a centralized administration or a security solution, the Unifi Con PC.... The Unifi Controller and Security Appliance is a turnkey network controller and a secure gateway. Whether your home network needs a centralized administration or a security solution, the Unifi Controller and Securit Controller and Security Appliance is a turnkey network controller and a secure gateway. Whether your home network needs a centralized administration or a security solution, the Unifi Controller and Security Appliance is th Appliance is a turnkey network controller and a secure gateway. Whether

#### **KVM-410 AdminTool Activation Code Free Download [April-2022]**

When you have to do maintenance on a remote computer, KVM-410 lets you use a keyboard, mouse, and monitor to reboot, power-off or turn on a computer connected to it. That means you can quickly fix problems with a remote co Support Secure Remote Desktop Administration The D-Link Single Port KVM Switch over IP (KVM-410) is a single-port KVM switch that provides secure remote computer administration. It supports up to 100 VGA ports that can be keyboard, mouse, and monitor. Whether you are at your desk or across the world, you can use the same keyboard, mouse, and monitor to control individual computers. The switch does not require software and does not need to b your remote computers through an FTP server, or you can use your local computer to control the computers remotely. You can connect two or more switches to provide inter-switch control, up to 1,500 different PCs, or to prov maintenance on remote computers. You can allow access to individual computers, or block access to all but your LAN. You can also adjust the timeout period to allow access for certain users or computers or to set a specific computer, or powering off the computer. The switch also has port-grouping features that allow you to control multiple computers at once. Wireless remote control The switch is compatible with the D-Link Wireless KVM Adapter control, you need the following items: The adapter and D-Link Single Port KVM Switch over IP (KVM-410) are sold separately. You can order the adapter from a major online electronic store such as Amazon. + Tech Support Incl

### **KVM-410 AdminTool Crack Incl Product Key**

\* Switch control features can be configured via KVM-410 client application, or directly from the device by using the local remote shell \* No need to install third-party switch control applications \* To configure switches, KVM sessions and the detail of each session \* Supports command-line shell (KVM-410 Client Command Line Interface) \* Remote control of switches via KVM-410 client application \* Real-time monitoring of KVM sessions from log access features allow you to switch control sessions remotely over LAN or from the Internet \* Supports Windows, Linux, and UNIX \* Operational support of D-Link KVM switches that is used in both Windows and Linux operating Client application can be used on both Windows and Linux operating systems \* You can update KVM-410 AdminTool and KVM-410 Client manually or automatically with new version \* New update will be downloaded automatically to t numerous functions, the KVM-410 firmware update tool can also be used to update the IPMI firmware version. Supported firmware versions: 0.1.0.0 to 1.0.0.7 User manual for the USB D-Link DGS-450 Firmware Update Utility: In must be plugged into a USB port on your computer. This USB port should be enabled for use with non-Windows operating systems (such as Linux and Mac OS X). Make sure that you have at least 80 MB of free space on the compute to the computer's hard drive. Once the firmware update file has been copied to your computer's hard drive, run the firmware update program. The process will begin immediately. Once the update process has been initiated, th firmware version for your

### **What's New In?**

Remote and local application control from any web-enabled device KVM-410 is a simple but powerful single-slot KVM with the added features of remote control for individual workstations and the ability to provide remote acce is a four-port switch with four selectable RJ45 ports and two USB ports. One of these four ports can be used as a pass-through port to connect the KVM-410 directly to a PC. This allows you to remotely control a PC running as: Digital picture frames Digital cameras Any device with a web browser A printer If you connect a keyboard, mouse and monitor to the USB ports then you can control the PC like you are physically in front of it. You can a on the local PC with the remote PC. You can even use the KVM-410 to control an application on the PC connected to it. If you are using an application that has a web-enabled interface, then you can control it from anywhere port and a "local file server" port. The local PC port is a direct connection to the PC connected to it, so you can control the PC exactly as if you were physically at the computer. The local file server (in a local area n other devices connected to the KVM-410 are given access to that file server. In addition to being able to control the PC and the file server, both ports support the remote control of individual workstations. Any device wit remote location using a web-enabled device. Remote Access a Single PC from anywhere KVM-410 provides a simple web-based interface with which you can control an individual PC. You can turn it on, turn it off, or you can con

# **System Requirements:**

Windows XP Windows Vista Windows 7 Windows 8 Windows 8.1 Windows 10 Mac OS X Linux The minimum spec is to have a dual-core processor and be able to run without a problem on our default settings. The recommended specs are a Graphics 4000 or greater Recommended Spec 1 GB of RAM 7 GB of available hard disk space We'

<https://nordpresse.be/wp-content/uploads/2022/06/Lunarmark.pdf> <http://pixology.in/wp-content/uploads/2022/06/innenbul.pdf> <https://fystop.fi/karoake-player-and-manager-crack-activation-download-x64-updated-2022/> [https://emperiortech.com/wp-content/uploads/2022/06/Evan\\_039s\\_WMV\\_Screen\\_Capture.pdf](https://emperiortech.com/wp-content/uploads/2022/06/Evan_039s_WMV_Screen_Capture.pdf) [http://t2tnews.com/wp-content/uploads/2022/06/MenuModder\\_Crack.pdf](http://t2tnews.com/wp-content/uploads/2022/06/MenuModder_Crack.pdf) <http://vietditru.org/advert/puppet-enterprise-2951-latest-2022/> [https://globalart.moscow/wp-content/uploads/2022/06/Virtual\\_Disk\\_Utility\\_PCWindows.pdf](https://globalart.moscow/wp-content/uploads/2022/06/Virtual_Disk_Utility_PCWindows.pdf) [https://now.jumpeats.com/upload/files/2022/06/ujmx3kHOFCirWF9cTpvg\\_08\\_f5e5fa8b778125db73cac7461777b218\\_file.pdf](https://now.jumpeats.com/upload/files/2022/06/ujmx3kHOFCirWF9cTpvg_08_f5e5fa8b778125db73cac7461777b218_file.pdf) <https://soepinaobasta.com/wp-content/uploads/2022/06/WLBulletin.pdf> <https://captainseduction.fr/aedix-suite-3-0-5-activation-code-with-keygen-free-win-mac/> <https://encuentracommunitymanager.com/dev-c-portable/> <https://amenflirwelso.wixsite.com/aslacomgi/post/jmp3player-crack-latest> <https://beingmedicos.com/disease/vima-tunes-player-crack-free-mac-win-2022-latest> [https://www.donemil.com/wp-content/uploads/2022/06/Photo\\_Organizer.pdf](https://www.donemil.com/wp-content/uploads/2022/06/Photo_Organizer.pdf) [https://chatinzone.com/upload/files/2022/06/UXptcd9Z5tjTXQZfc7nV\\_08\\_f5e5fa8b778125db73cac7461777b218\\_file.pdf](https://chatinzone.com/upload/files/2022/06/UXptcd9Z5tjTXQZfc7nV_08_f5e5fa8b778125db73cac7461777b218_file.pdf) <http://tekbaz.com/2022/06/08/sc-tool-crack-3264bit/> <https://numb-z.com/clipconverter-mobile-mac-win-latest/> <https://alaediin.com/wp-content/uploads/2022/06/vitweb.pdf> [https://chatbook.pk/upload/files/2022/06/rVVFaac8J96L9kfS5sJB\\_08\\_f5e5fa8b778125db73cac7461777b218\\_file.pdf](https://chatbook.pk/upload/files/2022/06/rVVFaac8J96L9kfS5sJB_08_f5e5fa8b778125db73cac7461777b218_file.pdf) [https://corosocial.com/upload/files/2022/06/zKkrwQUFAxcuFm28ylWH\\_08\\_f5e5fa8b778125db73cac7461777b218\\_file.pdf](https://corosocial.com/upload/files/2022/06/zKkrwQUFAxcuFm28ylWH_08_f5e5fa8b778125db73cac7461777b218_file.pdf)